# **Les pourcentages**

# A *Le programme*

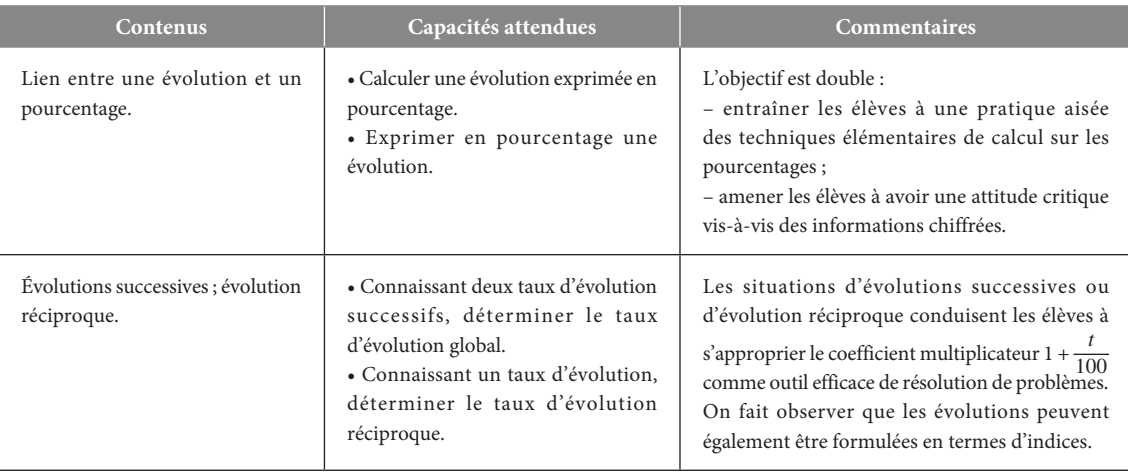

Dans les classes de collège, les pourcentages apparaissent dans la rubrique « Proportionnalité ».

On peut lire dans les programmes :

–en 6e : Connaître le sens de « % de » ;

–en 5e : Utiliser un pourcentage ;

- en 4<sup>e</sup> : Des situations [...] permettent de mettre en œuvre un coefficient de proportionnalité exprimé sous forme de pourcentage ;

–en 3e : Pour des pourcentages d'augmentation ou de diminution, le fait que, par exemple, augmenter de 5 % c'est multiplier par 1,05 et diminuer de 5 % c'est multiplier par 0,95, est établi ;

–en classe de Seconde, l'occurrence « pourcentage » n'apparaît pas dans le programme.

# B *Notre point de vue*

Il n'y a fondamentalement pas de connaissances nouvelles dans ce chapitre, ce sera l'occasion cependant de préciser certains résultats qui ne sont pas conformes à l'intuition des élèves (ils devront comprendre que le raisonnement intuitif n'est pas toujours efficace). Nous pensons en particulier aux évolutions successives et à l'évolution réciproque. Nous avons repris à notre compte les termes d'évolution, d'évolutions successives, d'évolution réciproque, de taux et de coefficient multiplicateur (en particulier un taux d'augmentation de 0,4 qui exprime une augmentation de 40 % et inversement).

Les exercices proposés sont courts et variés ; ils cherchent à explorer les différents aspects d'une situation de pourcentage dans des contextes différents.

L'énoncé de la page « Revoir les points essentiels » vise à conduire l'élève à bien identifier les éléments d'une situation décrite avec les pourcentages : le type d'évolution, la quantité qui subit cette évolution, etc.

La page « Ouverture sur … » donne un exemple d'utilisation et d'interprétation que l'on peut en tirer sur les pourcentages ; un autre est donné sur les indices. Une rapide information sur la mission de l'INSEE est fournie car les données de cet institut ont été la source de certains exercices de ce manuel.

#### **Les notions abordées dans le chapitre 1**

- Proportion
- Taux d'évolution
- Évolution réciproque
- Évolutions successives
- Indice

# C *Réactiver les savoirs*

*Cette rubrique permet au professeur de faire une « évaluation diagnostique » sur les techniques opératoires que l'élève rencontrera au cours de ce chapitre : par exemple la recherche d'une quatrième proportionnelle, la résolution d'équation du type (1 + <sup>t</sup>* <sup>100</sup>*) = a, où t est l'inconnue. Cela sera l'occasion pour le professeur et les élèves de réactiver ces savoir-faire. Le professeur peut renvoyer les élèves, pour plus d'autonomie, au « Rabat C » du manuel.*

**Voir manuel page 283 et le site www.bordas-indice.fr pour les corrigés détaillés.** 

D *Activités*

*Les activités proposées ici ne sont pas des situations-problèmes (les élèves ont théoriquement toutes les connaissances pour les résoudre). Les trois premières activités sont là pour réactiver les différentes « représentations » des élèves (on ne vise pas la prise d'initiative). Faites avant le cours, ces activités permettront d'aborder la plupart des difficultés ou erreurs que l'on peut rencontrer : elles conduiront les élèves à s'interroger sur leurs représentations. La mise en œuvre peut se faire sous forme d'exposés, préparés par un groupe d'élèves ; les échanges qui seront conduits à l'issue de cet exposé permettront de placer les éléments du résumé de cours. L'activité 4 définit la notion d'indice et en donne une utilisation pour la comparaison des évolutions des deux grandeurs.*

### Activité 1 **Entrées au musée du Louvre**

*Cette activité introduit le pourcentage d'évolution et le coefficient multiplicateur.*

**1. a.** Il faut calculer l'augmentation absolue du nombre d'entrées entre 2010 et 2011.

On a : *A* = 495 entrées supplémentaires.

**b.** Le taux d'évolution défini par  $\frac{A}{8346}$  vaut  $\frac{495}{8346}$  soit 0,059 à 0,001 près.

**c**. Cette question illustre le lien entre le taux et le pourcentage. On a *p* = 5,9. Ainsi : *« 5,9% est le pourcentage d'augmentation du nombre d'entrées entre 2010 et 2011. »*

**2. a.** Le nombre CM vérifie 8  $346 \times CM = 8441$ .

 $CM = \frac{8441}{8346} = 1,059.$ 

**b.** On constate que CM =  $1 + \frac{p}{100}$ .

**3. a.** De 2012 à 2013, la diminution est de 520 ; le pourcentage de diminution est de 5,35 %.

**b.** Le nombre cherché est 0,947. On vérifie que :

$$
1 - \frac{5,35}{100} = 0,947.
$$

# Activité **Multiplication des utilisateurs** <sup>2</sup> **de réseaux sociaux**

*Cette activité montre que le lien entre deux évolutions successives et l'évolution globale correspondante n'est pas conforme à l'intuition. Elle donne et démontre le lien « arithmétique » entre les coefficients multiplicateurs correspondants.*

**1. a.** Les pourcentages d'augmentation entre 2012 et 2013, 2013 et 2014, 2012 et 2014 sont respectivement de 23,8 %, de 7,7 % et de 33,3 %.

**b.** On vérifie que non.

**2. a**. Si on calcule à 0,001 près les coefficients multiplicateurs, on a :  $C_1$ =1,238,  $C_2$ =1,077, et  $C_3$ =1,333.

**b.** Avec les valeurs numériques (approchées à 0,001 près), on vérifie que  $C_1 \times C_2 = C_3$  ce qui est vrai en prenant les écritures sous forme de quotient.

**3.** *Cette question permet de passer de l'exemple générique de la question précédente à une démonstration. À noter que des élèves seront peut-être mal à l'aise devant ce formalisme.* 

**a.** On a 
$$
C_1 = \frac{y}{x}
$$
,  $C_2 = \frac{z}{y}$  et  $C_3 = \frac{z}{x}$ , donc  $C_1 \times C_2 = C_3$ .

**b.** Cela confirme le résultat de la question **2.b**.

### Activité 3 **Prime de fin d'année**

*Cette activité montre que le lien entre une évolution et son évolution réciproque n'est pas conforme à l'intuition. À l'aide du tableur, une recherche du taux réciproque est entreprise, par une succession d'encadrements, enfin une étude « théorique » est amorcée par la mise en évidence d'une équation appropriée.*

*Fichiers associés sur le site www.bordas-indice.fr et sur le manuel numérique Premium :* 

#### **733200\_chap01\_activite3.xslx (Excel) et 733200\_chap01\_ activite3.ods (OpenOffice)**

**1. a.** L'explication s'appuie sur un contre-exemple : si la prime est de 1 000 €, elle est de 830,00 € après diminution, puis

seulement de 971,10 € après augmentation. On peut aussi arguer que  $0.83 \times 1.17 = 0.97 \neq 1$ .

**b.** Le pourcentage d'augmentation pour retrouver le même niveau de prime n'est pas de 17 % : il doit sans doute être supérieur.

**2. a.** *Attention à la saisie des formules : elles dépendent du paramétrage du tableur (virgule ou point décimal, rôle du symbole %).*

Les saisies sont donc par exemple :

- dans la cellule **E3** : **= E2+0.1** ,
- dans la cellule **F2** : **=1+E2/100** ,
- dans la cellule **G2** : **=\$G\$2\*E2** .

**b.** Une estimation à 0,1 près se fait en recopiant suffisamment les formules précédentes vers le bas. On lit dans le tableau : le pourcentage d'augmentation de la prime est entre 20,4 % et 20,5 %.

**3. a.** On a 500 =  $0.83 \times (1 + t) \times 500$  d'où l'équation.

**b.** On a  $t = \frac{1}{0.83} - 1$ , soit  $t = -0.2048$  ce qui est conforme à la valeur attendue.

### Activité 4 **Consommation de pétrole**

*Cette activité introduit la notion d'indice (la définition est amenée). On fera alors remarquer que les indices (qui n'ont pas d'unité) sont des outils efficaces pour déterminer des évolutions d'une grandeur mais aussi pour comparer les évolutions de grandeurs qui ne sont pas de même nature. Dans le cas présenté, les valeurs entre la France et les États-Unis sont de 1 à 10, ce qui ne permet pas une comparaison aisée.*

# E *Exercices*

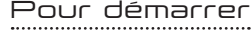

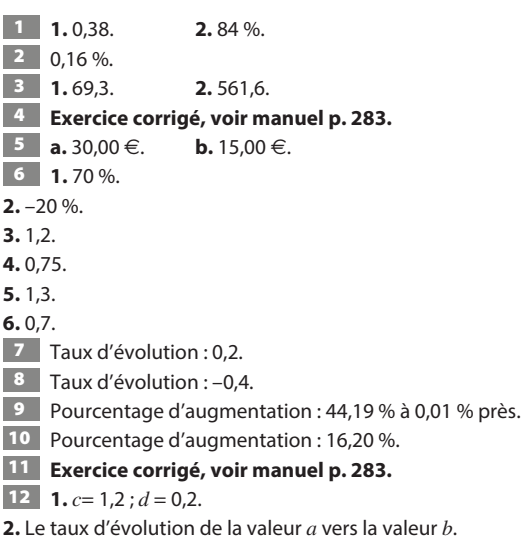

#### *Fichiers associés sur le site www.bordas-indice.fr et sur le manuel numérique Premium :*

**733200\_chap01\_activite4.xslx (Excel)**

#### **733200\_chap01\_activite4.ods (OpenOffice)**

**1.** La vérification se fait avec l'application de la définition. **2.** Avec le tableur :

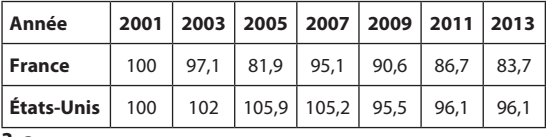

**3. a.**

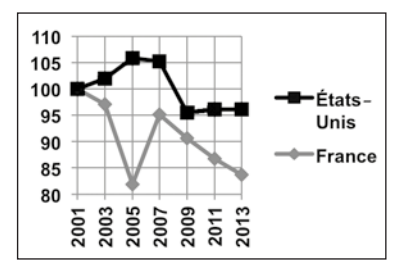

**b.** Tous les commentaires qualitatifs qui permettent une comparaison des évolutions sont les bienvenus.

**4.** On fera constater que les pourcentages d'évolution depuis 2001 correspondent aussi à la lecture des indices base 100 en 2001. On utilisera donc les deux méthodes de calcul.

• France: 
$$
100 - 86,7 = 13,3 \text{ et } \frac{1742}{2010} = 0,867.
$$

\n• États-Unis:  $100 - 96,1 = 3,9 \text{ et } \frac{18882}{19649} = 0,961.$ 

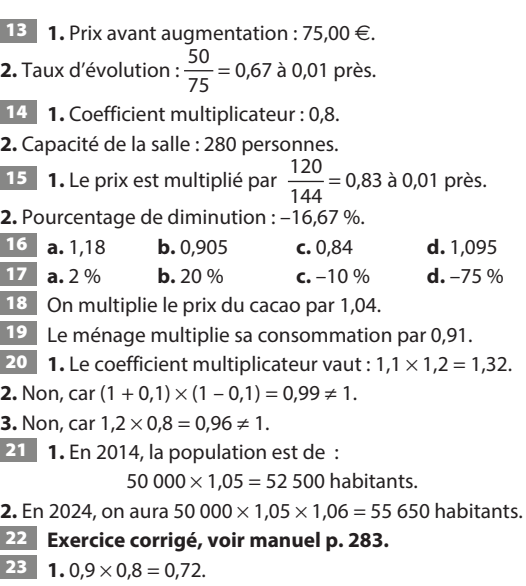

**2.** Le pourcentage de diminution est de 28 %.

24 **1.** Pour retrouver le cours initial, il faut multiplier par  $\frac{1}{1-0.375} = 1.6.$ 

**2.** C'est une augmentation d'un taux de 0,6, soit 60 %.

25 **1.** La valeur affichée en sortie est *d* = 0,32.

**2.** L'algorithme donne le taux d'évolution global correspondant

à deux évolutions successives de taux *a* et *b*. **26 1.** Il faut multiplier par  $\frac{1}{1+0.25} = 0.80$ .<br>**2.** C'est une réduction d'un taux de 0,2 ou 20 %.

27 C'est 200 (*que l'on obtient de deux façons : soit avec la définition de l'indice, soit en utilisant les propriétés de linéarité de la proportionnalité*).

#### 28 **Exercice corrigé, voir manuel p. 283.**

29 Les réponses sont données au km près.

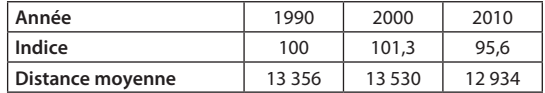

# Pour s'entraîner

**30**  $\frac{44}{0,1375}$  = 320 personnes.

**31 1.** L'Auvergne représente  $\frac{2616,9}{2616,9 + 4496,7}$ , soit 36,8 %

de la région AuRA.

**2. a.** La partie agricole représente 40,4 % de la surface totale de la région :

 $\frac{2616,9\times 0.557 + 4496,7\times 0.314}{2616,9 + 4496,7} = 0.404.$ 

**b.** La partie boisée représente 37,1 % de la surface totale de la région :  $\frac{2616,9\times0,331+4496,7\times0,406}{2616,9+4496,7} = 0,371.$ 

32 **a.**19,00 € **b.** 46,00 € **c.** 270,00 €

33 **Exercice corrigé, voir manuel p. 283.**

34 *Attention : dans l'énoncé, à l'avant-dernière ligne, il s'agit de la cellule B2 et non pas de la cellule B1.*

*Fichiers associés sur le site www.bordas-indice.fr et sur le manuel numérique Premium :* 

#### **733200\_chap01\_exercice34.xslx (Excel),**

#### **733200\_chap01\_exercice34.ods (OpenOffice)**

```
La formule à entrer dans la cellule B2 est \vert =A2*1,20
```
35 **1.** Valeurs dans le tableau :

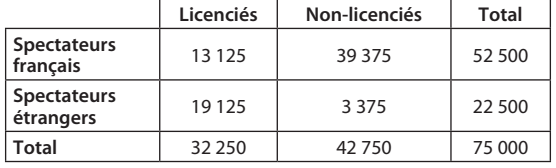

**2. a.** La réponse est :  $\frac{13\,125}{32\,250}$  = 40,7 %.

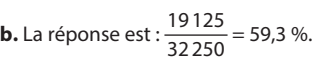

**Faux**, car  $\frac{250 - 115}{250} = 0.54$ , soit 54 % (il y a 46 % de femmes).

- **37 Faux**, car  $\frac{12}{112} \approx 0.107$ , soit 10.7 %.
- **38 <b>Faux**, car  $\frac{312}{0.12}$  $\frac{0.2}{0.12}$  = 2600  $\neq$  2912.
- **39** Prix de la montre : 190 ×  $\left(1 \frac{15}{100}\right)$  = 161,50 €.
- 40 Nombres de spectateurs en 2014, en millions :

$$
1,70 \times \left(1 + \frac{1}{100}\right) = 1,87.
$$

**41** Le taux d'évolution vaut  $\frac{7350}{210000} = 0.04$ , ce qui correspond

à un pourcentage d'augmentation de 4 %.

42 Le taux d'évolution de ce prix est –0,1 : c'est une réduction de 10 %.

43 On peut calculer le coefficient multiplicateur :

 $\frac{175,20}{240}$  = 0,73, ce qui correspond à une remise de 27 %.

#### 44 **Exercice corrigé, voir manuel p. 283.**

**45** Taux du placement :  $\left(\frac{5882,4-5700}{5700}\right) = 0,032$ , soit un

pourcentage de 3,2 %.

46 *Fichiers associés sur le site www.bordas-indice.fr et sur le manuel numérique Premium :* 

**733200\_chap01\_exercice46.xslx (Excel),**

#### **733200\_chap01\_exercice46.ods (OpenOffice)**

**1.** Le pourcentage d'augmentation est de 2,2 % à 0,1 % près. **2.** La formule est :  $\vert$  = **C2\*1,025** 

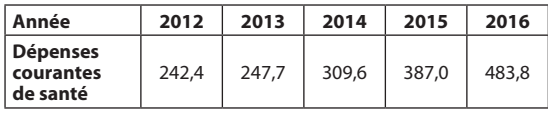

47 Il est de 10 %.

**48** Le pourcentage de baisse en zone euro est 1 –  $\frac{1,25}{1,43}$ , soit

12,6 %. Le pourcentage de baisse en zone Grande-Bretagne est

1 –  $\frac{105,96}{117,74}$ , soit 10,0 %. La baisse est plus forte en zone euro.

49 Soit *p* le prix d'une chemise. Quatre chemises sont vendues au prix de 3 × *p*. Le coefficient multiplicateur qui fait passer le prix de 4  $\times$  *p* à 3  $\times$  *p* est  $\frac{3}{4}$  = 0,75. Le pourcentage de réduction est donc de 25 %.

(*Remarque : on ne peut pas en acheter une, mais quatre pour bénéficier de la promotion*).

50 Soit *p* le prix d'un paquet de lessive. Trois paquets de lessive sont vendus au prix de 2 × *p*. Le coefficient multiplicateur qui fait passer le prix de  $3 \times p$  à  $2 \times p$  est  $\frac{2}{3} \approx 0.67$ . Le pourcentage de réduction est donc environ de 33 %, ce qui est plus que 30 %. M. Le Blanc doit faire son achat Au Bon Marché.

- 51 **Exercice résolu, voir manuel p. 20.**
- **52** Le prix HT est  $\frac{300}{1,2}$  = 250,00 €.

53 La population de la principauté de Monaco était en 2013

de  $\frac{37831}{1,147}$  = 32 983, à un habitant près.

**54** La ligne à compléter est : *q* prend la valeur  $\frac{p}{p}$  $\sum$  désigne le prix TTC et le taux de TVA.  $(1 + t)$ 

55 Calcul des nouveaux indices à 0,1 près :

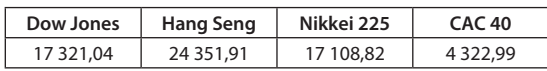

56 **Faux**. 0,25 revient à réduire de 75 %.

**Faux**. Si on prend un contre-exemple :

avec une masse de 100 g,  $100 \times 0.85 = 85$  g.

 $100 \times 0.95 \times 0.95 \times 0.95 = 85.74$  g.

**58** On a  $0.8 \times 0.7 = 0.56$ . Le taux de réduction est de 0.44, soit 44 %.

**59** On calcule  $\left(1 - \frac{9.4}{100}\right) \times \left(1 - \frac{4}{100}\right) \approx 0.87$ . Le taux de

réduction est 0,13 (baisse de 13 %).

#### 60 **Exercice corrigé, voir manuel p. 283.**

61 Soit *x* le nombre de places au premier tour ; *x* est solution de l'équation : *x* × 1,04 × 0,975 = 28 899, d'où le nombre de billets est  $x = 28,500$ .

*Remarque : on n'est pas obligé de passer par une équation.*

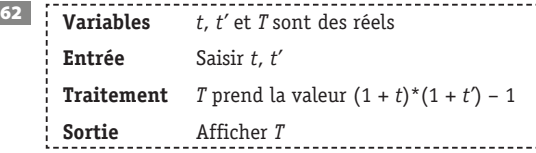

63 **1.** On a, au bout de deux ans :

 $1500 \times 1.05 \times 1.05 = 1653.75 \in$ 

Et au bout de trois ans :

 $1500 \times 1.05 \times 1.05 \times 1.05 = 1736.44 \in$ 

**2. a.** La variable *c* est le capital obtenu.

#### **Traitement :**

*c* prend la valeur  $s \times (1 + t)^n$ 

**b.** On vérifie avec *s* = 1 500, *t* = 0,05, *n* = 2, puis *n* = 3.

**64 1.** La somme à placer en 2019 est  $\frac{12000}{1,0175}$ , soit 11 793,61 €.

**2.** La somme en 2018 est  $\frac{12000}{1,0175^2}$  ou  $\frac{11793,61}{1,0175}$ , donc la somme s'élève à 11 590.77 €

65 **1. a.** De 2011 à 2012, on a : 115,3 %.

**b.** De 2012 à 2013, on a : 55,0 %.

**c.** De 2010 à 2013, on a : 4671,2 %.

**2.** En 2014, on a 8 779  $\times$  1,203 = 10 561 voitures.

Le taux d'augmentation de 2010 à 2014 vaut

$$
\frac{10\,561 - 184}{184} = 56,397.
$$

Ce qui donne une augmentation de 5 639,7 %.

*Remarque : on peut faire le produit des coefficients multiplicateurs correspondants à chaque évolution et on obtient celui de l'évolution globale : 14,293* × *2,153* × *1,550* × *1,203 = 57,397.*

**66** Pour le pays A:  $1,04 \times 1,03 = 1,0712$ , soit une augmentation de 7,12 %.

Pour le pays  $B: 1,05 \times 1,02 = 1,0710$ , soit une augmentation de 7,10 %.

C'est dans le pays B que l'augmentation a été la moins forte.

*Remarque : la somme des pourcentages fait à chaque fois 7 %. L'ordre dans lequel on réalise les augmentations n'a pas d'importance.*

67 **a.** C'est vrai.

Avec les notation du cours :  $(1 + t) \times (1 + t') = 1 + T$ .

Les deux premiers nombres sont plus grands que 1 car  $t > 0$  et  $t' > 0$ , donc le produit  $1 + T > 1$ , d'où  $T > 0$ .

**b.** La réciproque : « Si le taux d'évolution globale correspond à une augmentation, alors les deux évolutions successives sont des augmentations. »

C'est faux : considérer une diminution de 10 % et une augmentation de 20 %. Cela correspond au coefficient multiplicateur :  $0.9 \times 1.2 = 1.08$ , qui correspond à une augmentation de 8 %.

#### 68 **Exercice résolu, voir manuel p. 21.**

69 On utilise les coefficients multiplicateurs. Soit τ le taux cherché, il vérifie l'égalité  $0.97 \times (1 + \tau) = 1.05$ . Le taux τ vaut environ 0,082, soit 8,2 % à 0,1 % près.

70 Le pourcentage *p* d'augmentation de 2015 à 2016 est égal à  $1,15 \times \left(1 + \frac{p}{100}\right) = 1,40.$ 

Le pourcentage *p* est égal à 21,7 % à 0,1 % près.

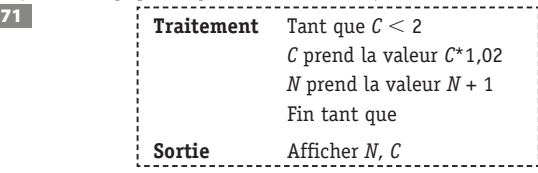

72 **1.** Il fait quatre vœux. À chaque fois, la taille (aire) *A* de la peau de chagrin diminue de 20 % donc, après quatre vœux, la taille est égale à  $A \times 0.8^4 = A \times 0.4096$ .

Il peut donc faire ces quatre vœux et il reste 40,96 % ( $>$  30 %) de la peau de chagrin.

**2.** Il peut faire encore un vœu :

 $-$  avec le 5<sup>e</sup> : *A* × 0,8<sup>5</sup> ≈ *A* × 0,328 il reste 32,8 % ;

– avec le 6<sup>e</sup> : *A* × 0,8<sup>6</sup> ≈ *A* × 0,262 il reste 26,2 %.

#### 73 **Exercice résolu, voir manuel p. 22.**

74  $\left(1+\frac{5,69}{100}\right) \times \left(1+\frac{1,59}{100}\right) \times \left(1+\frac{4,75}{100}\right) \approx 1,125.$ <br>D'où une augmentation de 12,5 % à 0,1 % près. **75**  $\left(1+\frac{5,92}{100}\right) \times \left(1+\frac{7,91}{100}\right) \times \left(1+\frac{1,71}{100}\right) \approx 0,992.$ D'où une diminution de 0,8 % à 0,1 % près. **Faux**, car  $1,45 \times 1,05 = 1,5225 > 1,50$ . **Vrai**, car  $1,07 \times 1,19 = 1,19 \times 1,07$ . **78** Diminution de 20 % (car  $\frac{1}{1,25} = 0,8$ ). **79** Augmentation de 56,25 % car  $\frac{1}{1-0.36}$  = 1,5625. **80** Augmentation de 50 % car  $\frac{1}{1-0.3333}$  = 1,4999. 81 *Remarque : t' est le taux réciproque calculé à partir de t.* **Saisir** *t* **Traitement** *t'* prend la valeur  $1 - 1 / (1 + t)$ 

**Afficher** *t'*

82 On fait payer le prix HT au client au lieu du prix TTC. On <sup>a</sup>*p*HT <sup>×</sup> 1,20 =*p*TTC donc *p*HT = *p*TTC <sup>×</sup> <sup>1</sup> 1,20 <sup>≈</sup> *<sup>p</sup>*TTC <sup>×</sup> 0,8333.

Cette offre correspond à une réduction de 16,7 % à 0,1 % près.

83 **Exercice corrigé, voir manuel p. 283.**

**84** De  $(1 + \tau)(1 - \tau') = 1$  (avec  $\tau > 0$  et  $\tau' > 0$ ), on déduit que  $1 + \tau - \tau' - \tau \tau' = 1$ , soit  $-\tau'(1 + \tau) = -\tau$  d'où  $\tau' = \frac{\tau}{1 + \tau'}$  $1 + \tau$  (car 1 +  $\tau$  > 1).

**85 Vrai** :  $\frac{1}{1.5} = \frac{2}{3} \approx 0.6667$ , donc c'est une diminution de 33,33 % à 0,01 % près.

**86 Vrai**: « prix avant réduction »  $\times$  0.9 = 157.

87 L'indice de 2014 vaut 138,1 à 0,1 près.

88 *Fichiers associés sur le site www.bordas-indice.fr et sur le manuel numérique Premium :* 

#### **733200\_chap01\_exercice88.xslx (Excel)**

#### **733200\_chap01\_exercice88.ods (OpenOffice)**

**1. a.** La formule est **=100\*C2/\$B\$2** ou **=100\*C2/1258,4 b.**

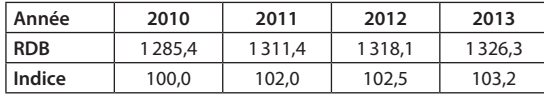

**c.** De 2010 à 2012, c'est 2,5 %.

De 2010 à 2013, c'est 3,2 %.

**d.** Avec les indices  $\frac{103,2}{102,5}$  = 1,0068, soit un pourcentage d'évolution de 0,68 %.

*Remarque : avec <sup>1</sup> 326,3 1318,1 <sup>=</sup> 1,0062 , on trouve 0,62 % : cela est dû aux arrondis.*

**89 Faux** :  $\frac{146}{121}$  = 1,207, soit 20,7 %.

90 On calcule  $\frac{9037,22}{1,03 \times 1,07}$  = 8 200,00 € : c'est le prix de la machine avant les deux augmentations.

91 L'écart augmente aussi de 4 % car avec des notations évidentes : 1,04 × *hs* – 1,04 × *bs* = 1,04 × (*hs* – *bs*).

**92**  $\frac{9,61}{9,53}$  ≈ 1,0084, soit une augmentation de 0,84 %.

**93** On calcule  $\frac{327,75}{0,92 \times 0,95}$  = 375 € : c'est le prix initial.

### Faire le point

#### **Voir manuel p. 283. Les corrigés détaillés sont disponibles sur le site www.bordas-indice.fr.**

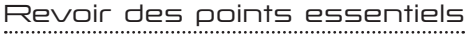

- 94 L'espérance de vie des hommes augmente de 7,4 %.
- 95 Le nombre de logements neufs diminue de 10,6 %.
- 96 Le nouveau salaire du cadre est de 4 872  $\in$ .
- 97 Le nombre de smartphones est de 1 288 millions en 2014.

#### Travaux Pratiques

### *TP1* **Le tourisme d'affaire à Paris**

*Fichiers associés sur le site www.bordas-indice.fr et sur le manuel numérique Premium :*  **733200\_chap01\_TP1prof.xlsx (Excel)**

**733200\_chap01\_TP1prof.ods (OpenOffice)**

#### **A. Du graphique au tableau**

*L'objectif de ce TP est d'illustrer, en utilisant le tableur, la notion et le calcul d'un taux moyens d'évolution. Il faudra être attentif au format des cellules utilisées par les élèves.*

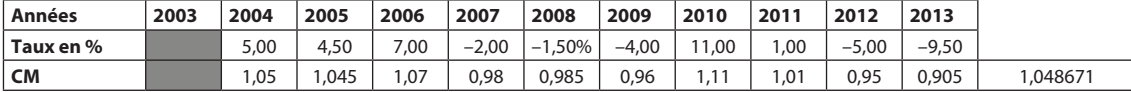

#### **B. Évolution globale**

**1.** La formule est **=1+C2/100** 

**2. a.** Dans la cellule **M3**, on a la valeur 1,048671 qui correspond  $a$  = **PRODUIT(C3:L3)** 

**b.** Le nombre de nuitées à l'unité près en 2013 est de : 14248. Deux façons d'obtenir ce résultat :

– calculer les nuitées pour chaque année : dans la cellule **C4**, on saisit la formule **=B4\*C3** que l'on recopie vers la droite jusqu'à la cellule **L3** ;

– saisir la formule **=B4\*M3** dans la cellule **M4**.

#### **C. Le taux moyen**

**1.** Cela résulte de la définition : chaque année, on multiplie le nombre de nuitées par le même coefficient multiplicateur

1 +  $\frac{\tau}{100}$ . En 10 ans, on multiplie donc par  $\left(1 + \frac{\tau}{100}\right)^{10}$  mais aussi

par 1,048671, d'où l'égalité.

**2. a.** Le taux moyen est compris entre 0,47 % et 0,48 %.

**b.** *On peut faire construire le tableau de valeurs aux élèves ou utiliser le tableau du fichier en changeant la valeur du pas et la valeur initiale du taux*.

C'est l'occasion d'utiliser la fonctionnalité du symbole \$. On a l'encadrement : 0,476 % < τ < 0,477 %.

**3.** *Remarque : cette question est destinée aux élèves qui pensent que le « taux moyen » est la moyenne des taux*.

Dans une cellule appropriée, l'élève saisit la formule **=MOYENNE(C2:L2)** et trouve 0,65 %, ce qui n'est pas en accord avec le taux moyen τ.

## *TP2* **Indices de 1996 à 2014**

*Fichiers associés sur le site www.bordas-indice.fr et sur le* 

*manuel numérique Premium :*  **733200\_chap01\_TP2.xlsx (Excel), 733200\_chap01\_TP2.ods (OpenOffice), 733200\_chap01\_TP2prof.xlsx (Excel), 733200\_chap01\_TP2prof.ods (OpenOffice)**

**A. Indice base 100 en 1996**

*L'objectif de ce TP est de travailler avec les indices pour comparer facilement des évolutions mais aussi de remarquer que le choix propre de l'année de base pour le calcul de l'indice peut « influer » sur l'analyse des résultats.*

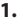

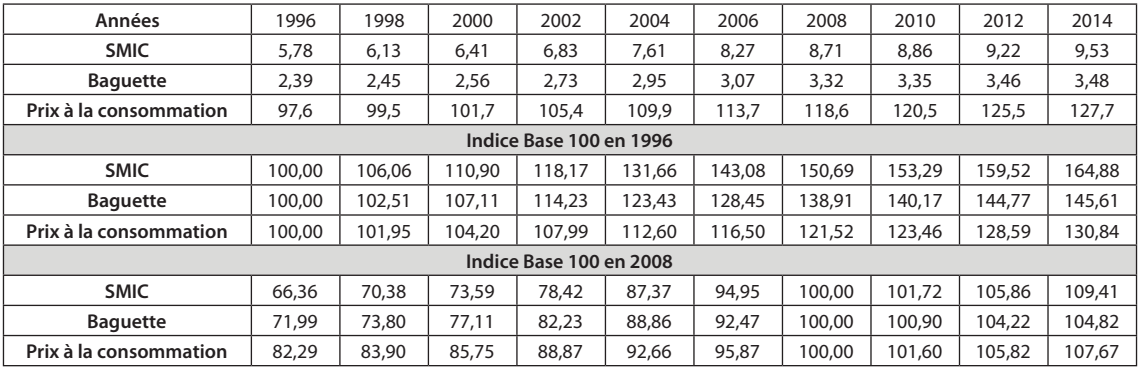

**2.** Par exemple, dans la cellule **C6**, on saisit : **=100\*C2/\$B\$2** ou =100<sup>\*</sup>C2/5.78

Dans **C7** : **=100\*C3/\$B\$3** et dans **C8** : **=100\*C4/\$B\$4** .

**3. a.** Pour le pourcentage d'évolution de 1996 à 2006, la lecture se fait directement à l'aide de l'indice base 100 en 1996.

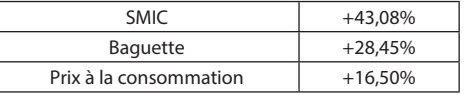

**b.** Le SMIC a augmenté presque 3 fois plus vite que les prix à la consommation.

#### **B. Indice base 100 en 2008**

**1.** On calcule 100  $\times \frac{5,78}{8,71} = 66,36$  à 0,01 près.

**2.** Dans la cellule **C10**, on saisit : **=100\*C2/\$H\$2** ou  $=100*C2/8.71$ 

### Pour approfondir

98 **1.** Si on se place au niveau de la remise, comme le prix HT est plus petit que le prix TTC, il est légitime que la remise soit plus importante si l'on se base sur le prix TTC.

**2.** Détails de la facture (montants en euros).

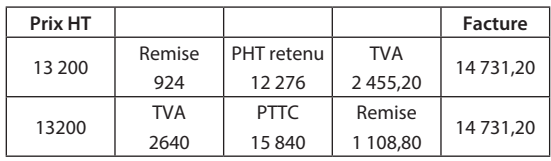

Dans les deux cas, le PHT est multiplié par 0,93 × 1,20 : la facture est la même.

**3. a.** Pourcentages d'évolution de 2008 à 2014 :

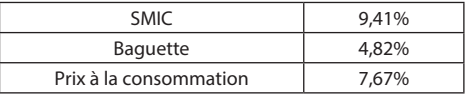

**c.** Le SMIC a augmenté un peu plus que les prix à la consommation.

**4.** On voit que les indices ne sont pas classés dans le même ordre.

**d.**

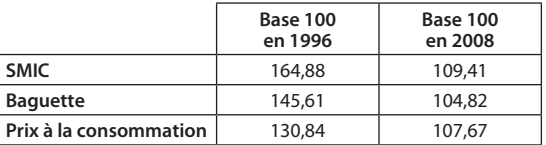

*Remarque : c'est le montant de la TVA qui diffère selon l'organisation du calcul.*

99 Soit *q* la quantité de peinture et *p* le prix à payer avant les remises proposées.

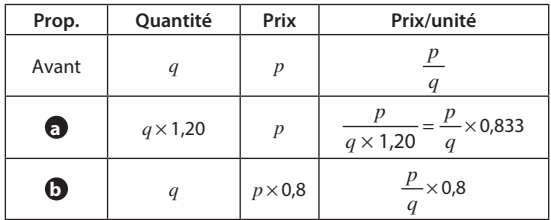

La proposition **b** est plus intéressante.

100 Soit *m* le coût de la main-d'œuvre, *f* celui des fournitures et  $c$  le coût de fabrication (avant l'augmentation). On a :  $m = c \times 0.6$ et *f* = *c* × 0,4. Après l'augmentation, le coût de la main-d'œuvre vaut *c* × 0 ,6 × 1,1 et le coût des fournitures *c* × 0,4 × 1,3. Le coût de fabrication est donc  $c \times 0.66 + c \times 0.52 = c \times 1.18$ . Le coût de fabrication a donc augmenté de 18 %.

101 **1.** À la fin de l'année 2011, le chiffre d'affaires n'a pas changé par rapport à celui de 2010. À la fin de l'année 2013, le chiffre d'affaires a baissé de 4% par rapport à celui de 2010. **2.** Non, par exemple en fin 2010, le chiffre d'affaires avait augmenté de 2 % par rapport à celui de 2009. C'est en cela que le graphique est trompeur : c'est le pourcentage d'évolution qui diminue mais cela ne veut pas dire que le chiffre d'affaires diminue pour autant.

**3.** En 2009 :  $\frac{149,4}{0,97 \times 1 \times 1,02} \approx 151,0$  milliers d'euros. En 2011 :  $\frac{149,4}{0,97} \approx 154,0$  milliers d'euros.

En 2014 : 149,4 × 0,96 × 1,05 ≈ 150,6 milliers d'euros.

102 Les deux protagonistes ont raison mais n'utilisent pas la même référence. Soit *s* le salaire de l'employé et *p* celui du patron. Le discours du patron correspond à *s* = *p* × 0,6, soit  $s \times \frac{1}{0.6} = p$ . Or  $\frac{1}{0.6} \approx 1,667$  donc  $s \times 1,667 = p$ , ce qui correspond au discours de l'employé car cela correspond à une augmentation de 66,7 % du salaire.

103 **1.** On peut remplir le tableau ci-dessous donnant les pourcentages par rapport à la population totale :

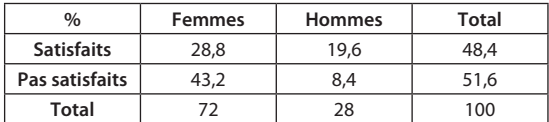

Le journaliste a dû faire la moyenne entre 40 % et 70 %. Le tableau montre que seulement 48,4 % des personnes sont satisfaits. Le commentaire 1 est faux.

**2.** Il faut calculer les pourcentages par rapport à la population des satisfaits.

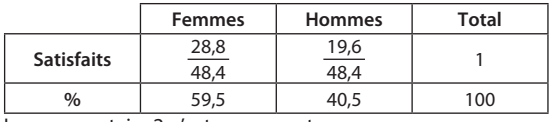

Le commentaire 2 n'est pas correct.

104 Il y a en fait sept promotions différentes. On appelle *p* le prix d'un objet du lot.

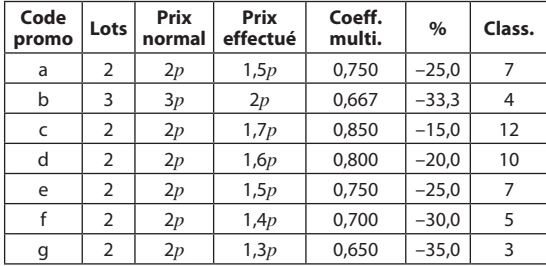

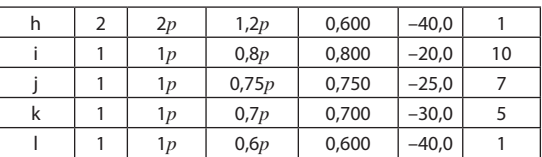

**105 1.** On a  $\frac{28}{35}$ , soit 80 % de réussite pour les internes filles, idem pour les garçons.

**2.** On a  $\frac{225}{250}$ , soit 90 % de réussite pour les externes filles, idem

pour les garçons.

**3.** Pourcentage de reçus chez les garçons :

$$
\frac{40+135}{50+150} = \frac{175}{200} = 0.875.
$$

Soit 87,5 % de reçus chez les garçons.

Pourcentage de reçues chez les filles :

$$
\frac{28 + 225}{35 + 250} = \frac{253}{285} = 0,887.
$$

Soit 88,7 % de reçus chez les filles.

Ceci ne confirme pas l'intuition des élèves.

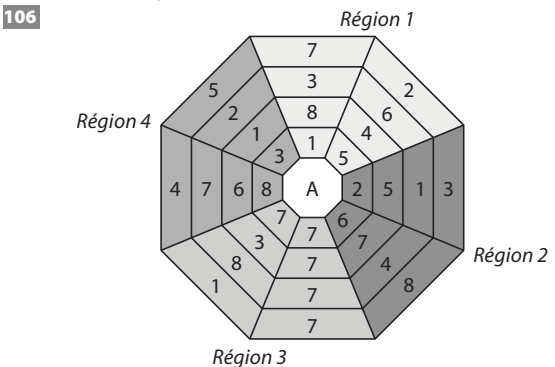

1**07 1.**  $\frac{61.7}{60.6}$  ≈ 1,018, donc une augmentation de 1,8 % de 2012<br>à 2013.

**2.** 61,7 × 1,018<sup>2</sup> ≈ 63,9 millions de cartes en 2015, en arrondissant au dixième de million.

**3. a.** Dans la boucle **Tant que**, la valeur *a* est augmentée selon le taux *t* tant que *a* < *c*. La variable *n* affiche la plus petite année pour laquelle *a* dépasse *c*.

**b.** L'algorithme affiche 2016 (*a* = 65,1 à 0,1 près). C'est en 2016 que le nombre de cartes de crédit dépasse les 65 millions.

**c.** L'algorithme affiche 2021 (*a* = 71,2 à 0,1 près). C'est en 2021 que le nombre de cartes de crédit dépasse les 70 millions. 108 **1.** On développe :

$$
(x - 2)(x + 205) = x^2 + 205x - 2x - 410 = x^2 + 203x - 410.
$$
  
**2. a.**  $N(x) = 20\ 000 \times \left(1 + \frac{x}{100}\right).$   
**b.**  $D(x) = N(x) \times \left(1 + \frac{x + 3}{100}\right).$   

$$
D(x) = 20\ 000 \times \left(1 + \frac{x}{100}\right) \times \left(1 + \frac{x + 3}{100}\right).
$$
 On en déduit que :  

$$
D(x) = 20\ 000 \times \left(\frac{103}{100} + \frac{203x}{1000} + \frac{x^2}{1000}\right) = 20\ 600 + 406x + 2x^2.
$$

**c.** On résout l'équation : 21 420 = 20 600 + 406 $x$  + 2 $x^2$ , ce qui est équivalent à  $0 = 2 \times (x^2 + 203x - 410)$ .

La question 1 permet de donner deux solutions 2 et –205. Comme il s'agit d'augmentation, la solution du problème est  $+2 \%$ .

**3.** Le taux  $t$  ( $t \ge 0$ ) cherché vérifie :

21 420 = 20 000  $\times$   $\left(1 + \frac{t}{100}\right)$   $\times$   $\left(1 + \frac{t}{100}\right)$  c'est-à-dire que :  $1,071 = \left(1 + \frac{t}{100}\right)$ 2

D'où 1 + *<sup>t</sup>* <sup>100</sup> <sup>≈</sup> 1,035 soit *t* =3,5 % à 0,1 % près.

109 Soit *V* le volume. Alors  $V = c^2 \times h (h \neq 0)$ .

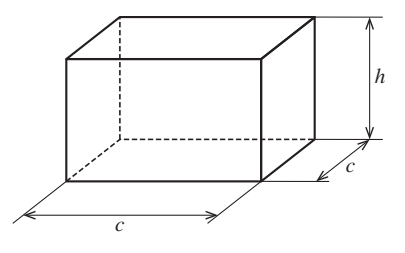

Soit *c*' le nouveau côté de la base carrée du parallélépipède alors  $V = c'^2 \times 0.9h$ . On déduit que  $c'^2 \times 0.9h = c^2 \times h$ , soit  $c'^2 \times 0.9 = c^2$  ou  $c'^2 = \frac{1}{0.9}c^2$ , alors  $c' = \sqrt{\frac{1}{0.9}} \times c$ , soit  $c' \approx 1.054c$ . Il faut augmenter le côté du carré initial de 5,4 % à 0,1 % près.

110 *Attention, t et t' désignent des durées, pas des « taux ».* Avec les notations données dans la piste, on a  $d = d' \times 1,21$ . Soit *v* la vitesse moyenne sur l'autoroute et *v*' la vitesse moyenne sur la route, on a  $v = v' \times 1.4$ .

On en déduit que  $t' = \frac{d'}{v}$ , et  $t = \frac{d}{v}$  $=\frac{d' \times 1,31}{v' \times 1,4} = t' \times \frac{1,31}{1,4} = t' \times 0,936$ 

d'où *t* = *t*' <sup>×</sup> (1 – 6,4 100). Par l'autoroute, on gagne 6,4 % du temps mis par la nationale.

111 **1.** Soit *p* le plafond social.

Supposons 1800 < *p* : alors, d'après la règle d'augmentation, on devrait avoir un nouveau salaire de  $1800 \times 1,02 = 1836,00 \in$ et pas de taxe de solidarité. Or le salaire de 1 800 euros ne doit pas changer, ce qui est contradictoire. On a alors  $p \le 1800$ . Dans ce cas, le nouveau salaire doit se calculer par la formule et donner 1 800 € : 1,02 × 1 800 – 0,1 × (1,02 × 1 800 – *p*).

On a donc:  $1,02 \times 1,800 - 0,1 \times (1,02 \times 1,800 - p) = 1800$ . La résolution de l'équation donne *p* = 1 476 €.

**2.** Le calcul du nouveau salaire se fait donc ainsi (*s* est l'ancien salaire, *s*' le nouveau salaire) :

$$
- \text{si } 1,02s \le 1476, \text{ soit } s < \frac{1476}{1,02}, \text{ alors } s' = 1,02s ;
$$
\n
$$
- \text{si } 1,02s > 1476, \text{ soit } s < \frac{1476}{1,02}, \text{ alors } s' = 0,918s + 147,6.
$$
\n
$$
\text{On note } \alpha = \frac{1476}{1,02} \approx 1447,06.
$$

Dans chacun des deux cas, *s'*est une fonction croissante de *s*. On note  $s_A$  le salaire initial de A et  $s_B$  le salaire initial de B ( $s_A < s_B$ ), et on note  $s'$ <sup>A</sup> le salaire final de A et  $s'$ <sub>B</sub> le salaire final de B.

• Si  $s_A \le \alpha$  et  $s_B \le \alpha$ , alors  $s'_A < s'_B$  par croissance de la fonction  $s \mapsto 1.02s$ .

• Si  $s_A \ge \alpha$  et  $s_B \ge \alpha$ , alors  $s'_A < s'_B$  par croissance de la fonction  $s \mapsto 0.918s + 147.6$ .

• Si  $s_A \le \alpha \le s_B$ , alors  $s'_A \le 1476$  et  $s'_B \ge 0.918 \times \alpha + 147.6$ , soit  $s'_B \ge 1476$  et donc  $s'_A \le s'_B$ .

Dans tous les cas, le fonctionnaire A gagne moins que le fonctionnaire B après la réforme.